**Steps to make PDF reading on Android phones easier:**

#### 1. Install PDF app with Reading Mode

Download and install a PDF reader app with Reading Mode, such as Adobe's "Acrobat Reader", from Google Play Store.

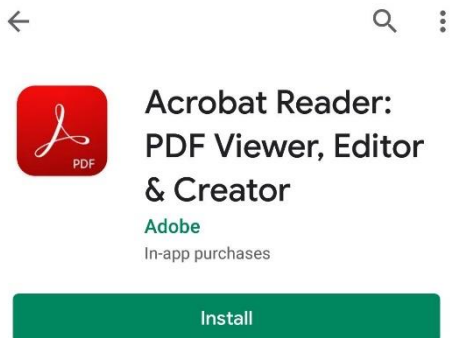

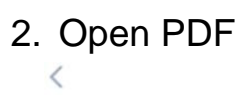

#### **PDF** attached

Posted by Demo Staff 1 (SL) on 04 Nov 2019

**£** FirstChild Demo, SecondChild Demo

#### **Announcement Details**

Read the PDF pls

#### Attachments

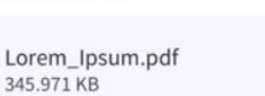

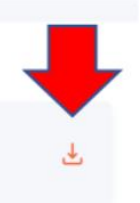

### 3. Tap "View Settings" icon

View Settings  $\blacktriangleright$ 

# What is Lor

Lorem Ipsum is si printing and types Ipsum has been dummy text ever si unknown printer to

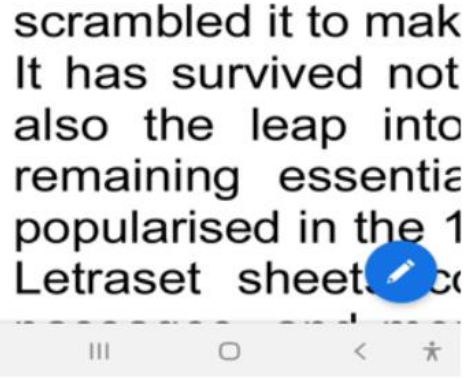

#### 4. Tap "Reading Mode"

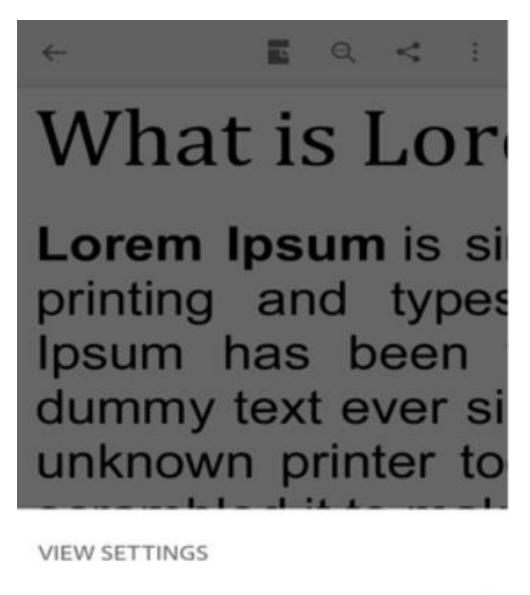

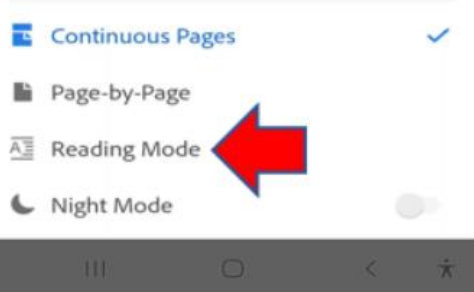

#### 5. In Reading Mode

The text reflows/wraps, even when you zoom in.

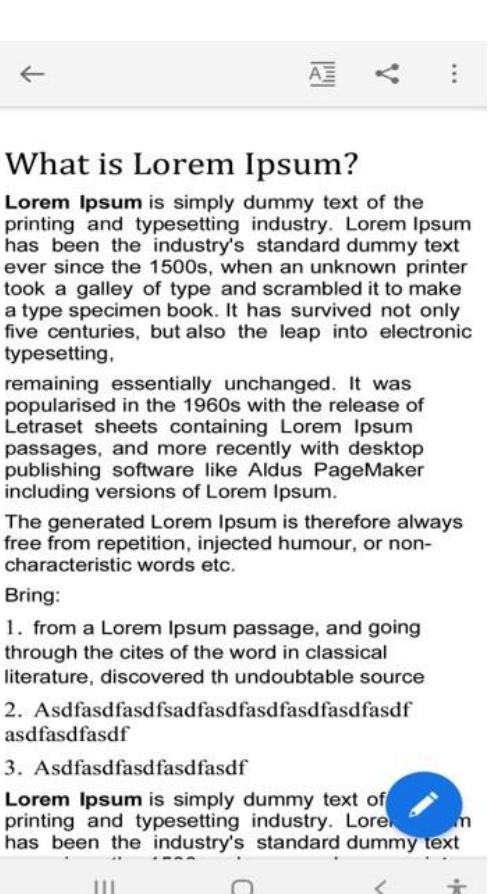

#### **Steps to make PDF reading on iPhones phones easier:**

#### 1. Install PDF app with Reading Mode

Download and install a PDF reader app with Reading Mode, such as "Adobe Acrobat Reader for PDF", from App Store.

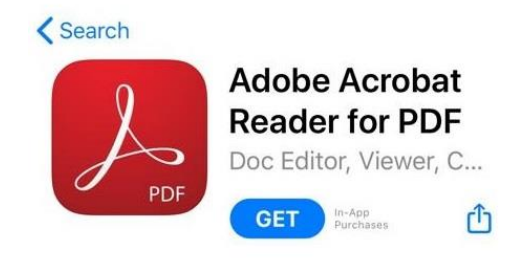

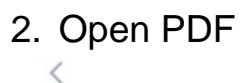

### **PDF** attached

Posted by Demo Staff 1 (SL) on 04 Nov 2019

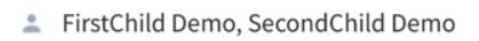

#### **Announcement Details**

Read the PDF pls

**Attachments** 

Lorem\_Ipsum.pdf 345.971 KB

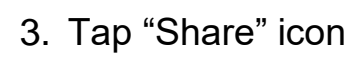

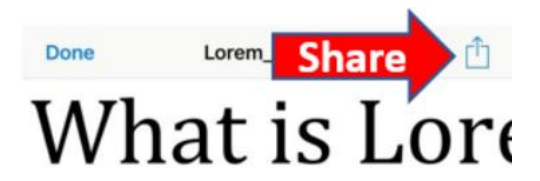

Lorem Ipsum is sin the industry's stand; of type and scramble also the leap into e the 1960s with the recently with deskto

# The generated Lore characteristic words

### 4. Tap "More"

## 5. Tap "Copy to Acrobat" Apps Done Edit Chrome C WhatsApp **8** Snapchat Copy to Acrobat Copy to Books Copy to Chrome Copy to Connect Drive Copy to Drive Copy to iTunes U Copy to OneDrive

Swipe the app icons to the left to tap "More".

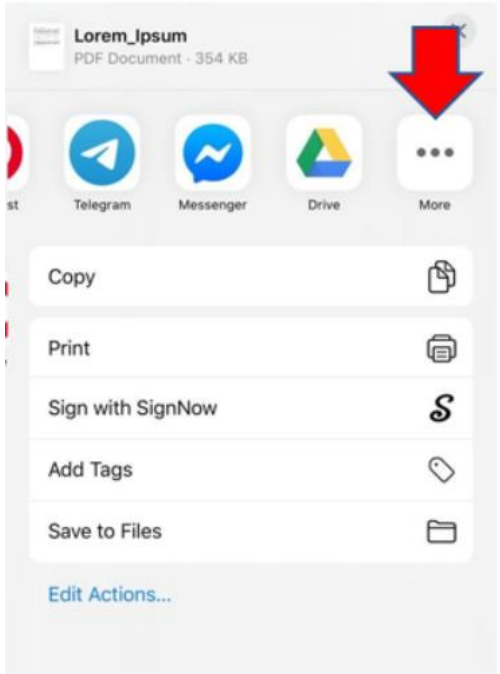

6. Tap "View Settings" icon **View Settings E** Q <sup>1</sup> What is Lor

> Lorem Ipsum is sin the industry's stand of type and scrambl also the leap into e the 1960s with the

# recently with deskto

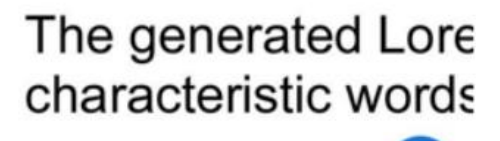

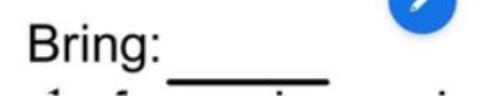

7. Tap "Reading Mode"

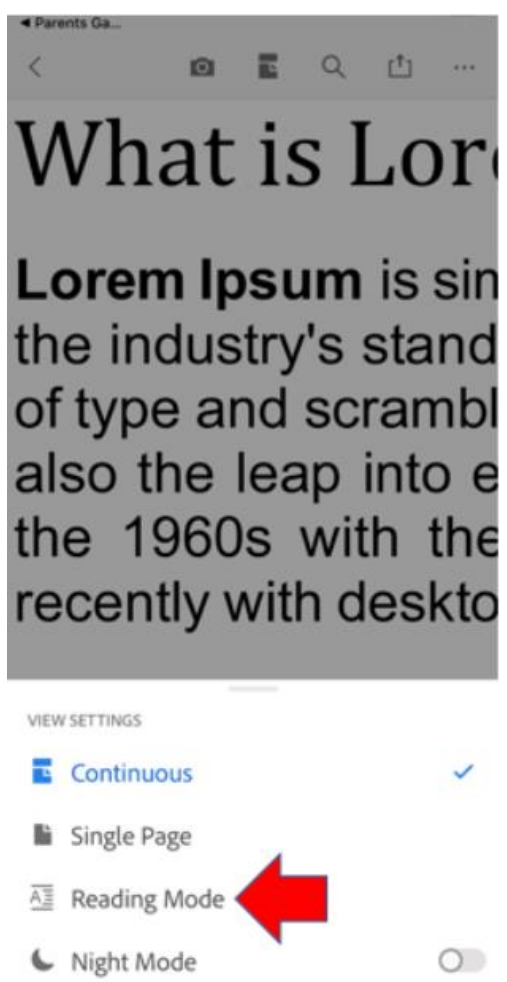

#### 8. In Reading Mode

The text reflows/wraps, even when you zoom in.

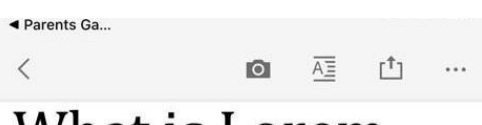

## What is Lorem Ipsum?

Lorem Ipsum is simply dummy text of the printing and typesetting industry. Lorem Ipsum has been the industry's standard dummy text ever since the 1500s, when an unknown printer took a galley of type and scrambled it to make a type specimen book. It has survived not only five centuries, but also the leap into electronic typesetting, remaining essentially unchanged. It was popularised in the 1960s with the release of Letraset sheets containing Lorem Ipsum passages, and more recently with desktop publishing seftware like Aldus